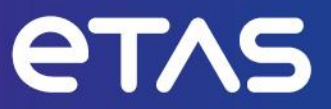

# **ES582 Version 2.0.0** Release Notes

# <span id="page-1-0"></span>**Copyright**

The data in this document may not be altered or amended without special notification from ETAS GmbH. ETAS GmbH undertakes no further obligation in relation to this document. The software described in it can only be used if the customer is in possession of a general license agreement or single license. Using and copying is only allowed in concurrence with the specifications stipulated in the contract.

Under no circumstances may any part of this document be copied, reproduced, transmitted, stored in a retrieval system, or translated into another language without the express written permission of ETAS GmbH.

#### **© Copyright 2024 ETAS GmbH, Stuttgart**

The names and designations used in this document are trademarks or brands belonging to the respective owners.

# **Table of Contents**

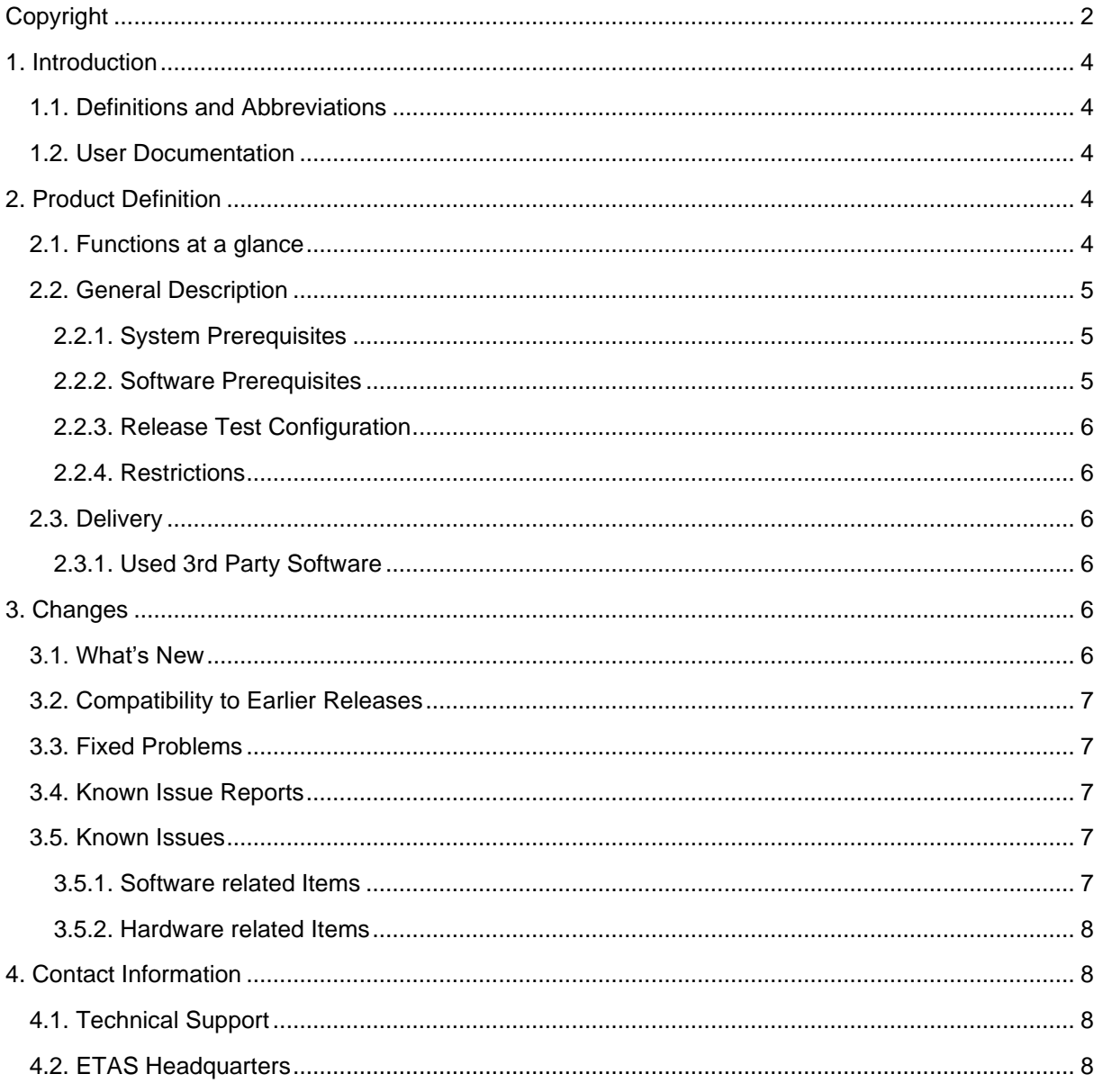

# <span id="page-3-0"></span>**1. Introduction**

# <span id="page-3-1"></span>**1.1. Definitions and Abbreviations**

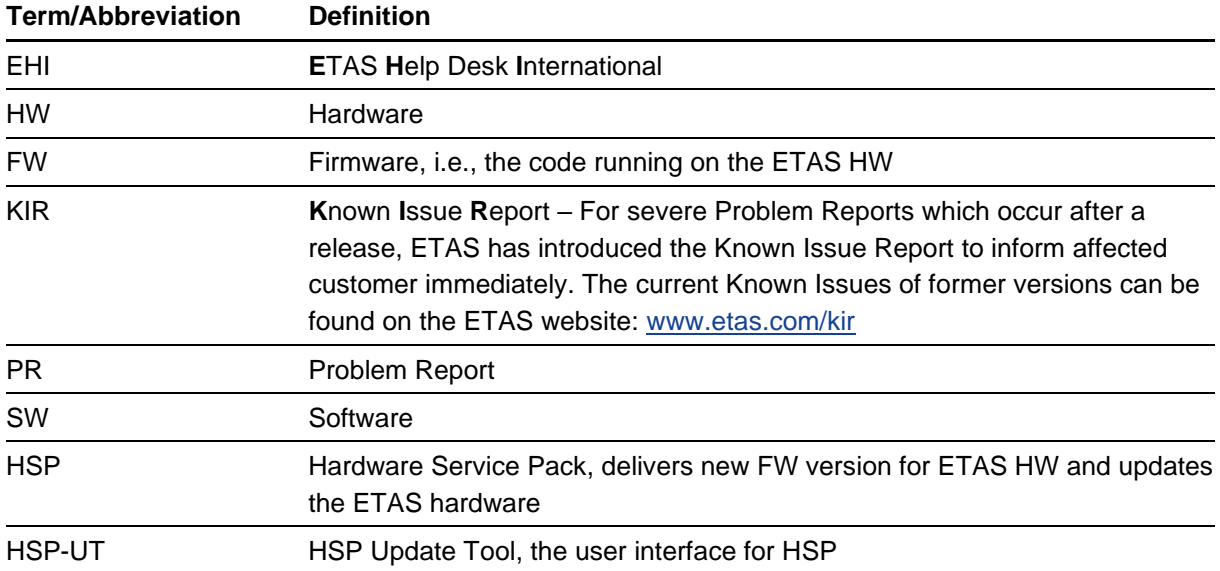

# <span id="page-3-2"></span>**1.2. User Documentation**

The ES582 user's documentation in PDF format can be found on the DVD shipped with the product. The user´s guide is also distributed by download from the ETAS home page [www.etas.com.](http://www.etas.com/)

# <span id="page-3-3"></span>**2. Product Definition**

# <span id="page-3-4"></span>**2.1. Functions at a glance**

The ES582 module is a dual-channel, compact and cost-effective CAN FD interface. It connects with a PC or notebook over USB. The module gets power supply by the PC or notebook and no external power supply is needed. Installation and configuration require only minimum effort. The ES582 module records measurement data with high accuracy from its two CAN FD channels. INCA accurately synchronize all ES582 measurement data with signals from other ECUs and measurement modules.

# <span id="page-4-1"></span><span id="page-4-0"></span>**2.2. General Description**

#### **2.2.1. System Prerequisites**

The following minimum system prerequisites have to be met, valid for the USB driver and ED-EBI (ETAS hardware interface) installation:

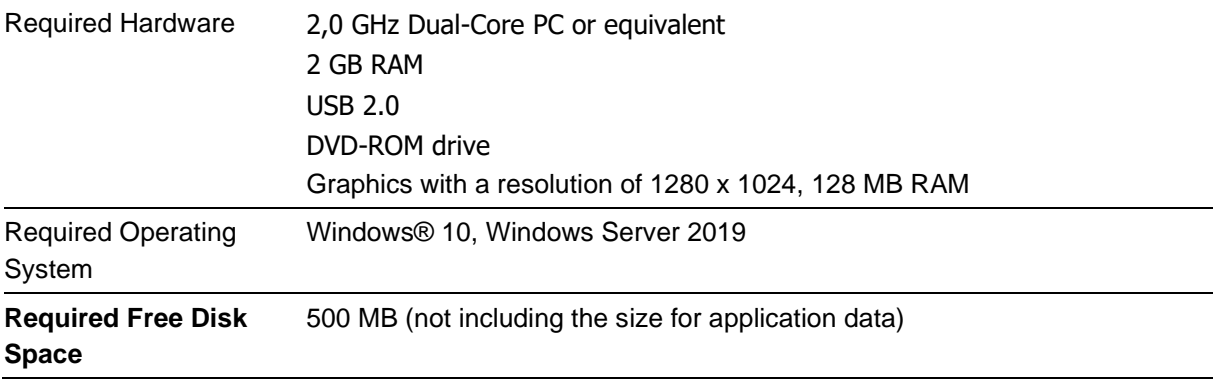

The following system prerequisites are recommended:

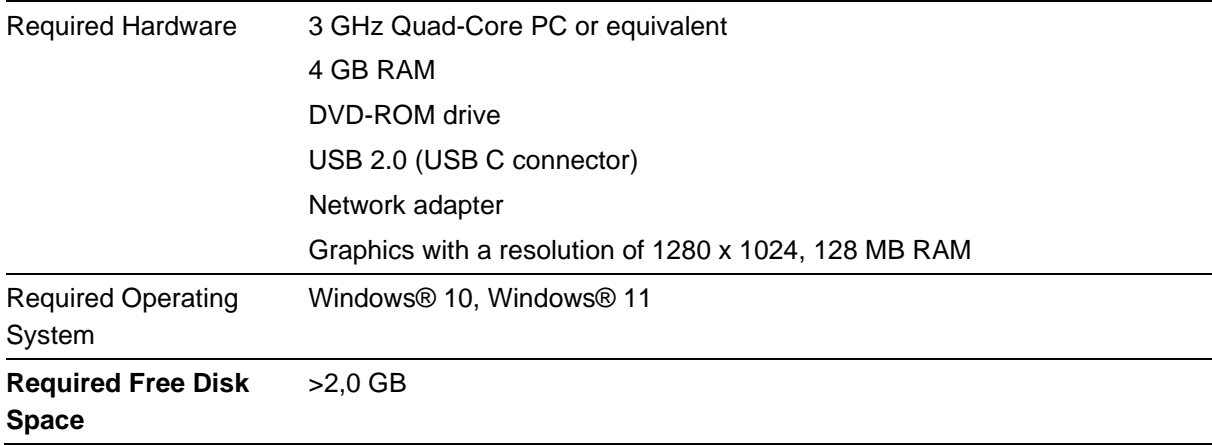

#### <span id="page-4-2"></span>**2.2.2. Software Prerequisites**

For the use of the ES582 no Add-on installation is needed. The ES582 is integrated in INCA core system.

The ES582.1 is supported as of:

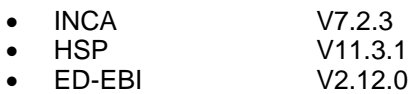

The ES582.2 is fully supported as of:

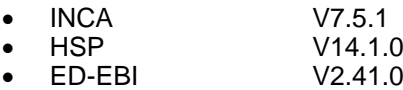

The ED-EBI package has to be installed separately if INCA is not used.

It is recommended to install the USB driver V2.0.0 and update the ES582.1 firmware to HSP V14.1.0.

Please note: the ES582.2 is backwards compatible to INCA V7.2.3.

#### <span id="page-5-0"></span>**2.2.3. Release Test Configuration**

Complete release tests for ES582.1 and ES582.2 have been run with INCA V7.5.1 and HSP V14.1.0 under Win 10 using USB driver V2.0.0.

#### <span id="page-5-1"></span>**2.2.4. Restrictions**

The J2534 interface do not support the CAN FD protocol.

The installation of BOA EBI-IP and BOA ED-EBI package of V2.41.0 is needed for not INCA user. INCA user gets these packages installed with the INCA installation.

#### <span id="page-5-2"></span>**2.3. Delivery**

The ES582.2 is delivered with a driver DVD including USB driver, documentation, tools, utilities, and further information. All software documentation is available in the Portable Document Format (PDF), which requires Adobe® Reader®.

The USB driver is also distributed with each HSP release. The HSP product is distributed by download from the ETAS home page [www.etas.com.](http://www.etas.com/)

#### <span id="page-5-3"></span>**2.3.1. Used 3rd Party Software**

Used 3rd party software and related licenses are documented in the file:

ES582.2\_ES584.2\_OSS\_Attribution\_Document.pdf.

This file can be found on the product DVD under the menu Documentation or in the HSP Update Tool User Interface by clicking the Help – Open Source Software Attributions.

# <span id="page-5-4"></span>**3. Changes**

<span id="page-5-5"></span>This chapter describes changes with respect to the previous version of ES582.1 V 1.16.0.

## **3.1. What's New**

Introduction of the ES582.2 featuring:

- Support of baud rates up to 8MB enabled by using a SIC transceiver.
- Combined USB A and C connector
- New housing
- New USB driver version 2.0.0 supporting the new features.

## <span id="page-6-0"></span>**3.2. Compatibility to Earlier Releases**

The ES582.2 is backwards compatible to INCA V7.2.3. However at least the USB driver version 2.0.0 and HSP V14.1.0 has to be used also with INCA versions earlier than INCA V7.5.1.

The 8 MB feature of the ES582.2 is supported according to this table:

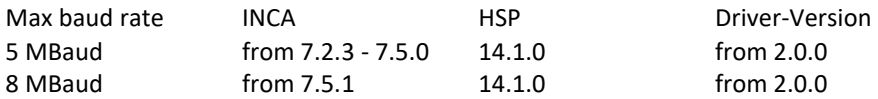

## <span id="page-6-1"></span>**3.3. Fixed Problems**

This section describes the set of fixed problems of the released version of ES582 V2.0.0.

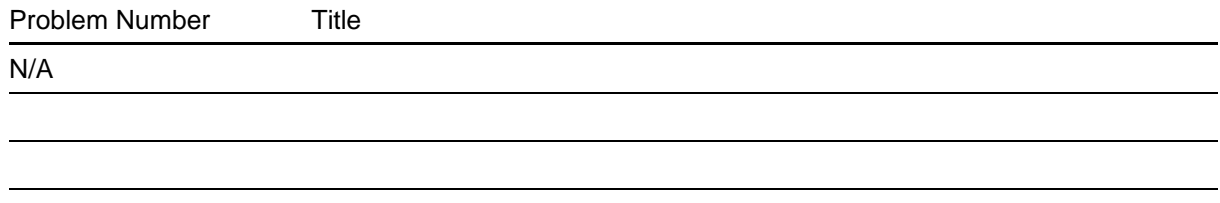

#### <span id="page-6-2"></span>**3.4. Known Issue Reports**

If a product issue develops, ETAS will prepare a Known Issue Report (KIR) and post it on the internet. The report includes information regarding the technical impact and status of the solution. Therefore you must check the KIR applicable to this ETAS product version and follow the relevant instructions prior to operation of the product.

<span id="page-6-3"></span>The Known Issue Report (KIR) can be found here: [www.etas.com/kir](https://www.etas.com/kir)

## **3.5. Known Issues**

<span id="page-6-4"></span>This section describes the set of known problems of the released version of ES582 V 2.0.0.

#### **3.5.1. Software related Items**

Problem Number Title N/A

#### <span id="page-7-0"></span>**3.5.2. Hardware related Items**

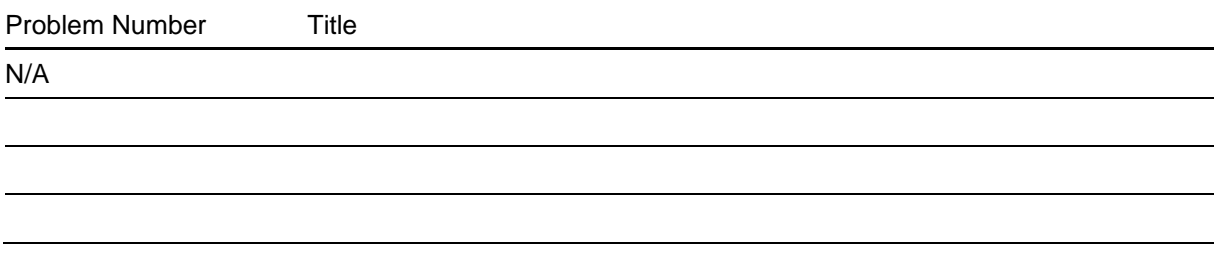

# <span id="page-7-2"></span><span id="page-7-1"></span>**4. Contact Information**

# **4.1. Technical Support**

For details of your local sales office as well as your local technical support team and product hotlines,

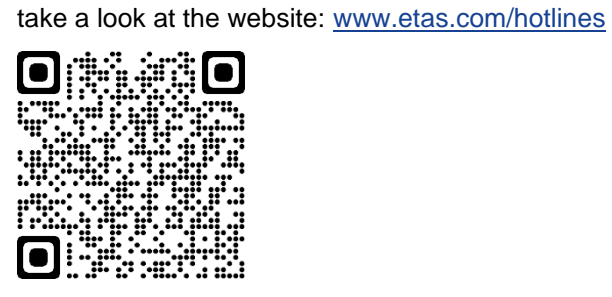

# <span id="page-7-3"></span>**4.2. ETAS Headquarters**

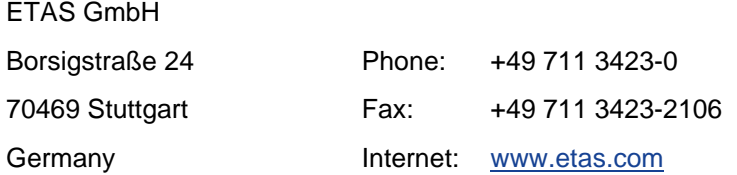